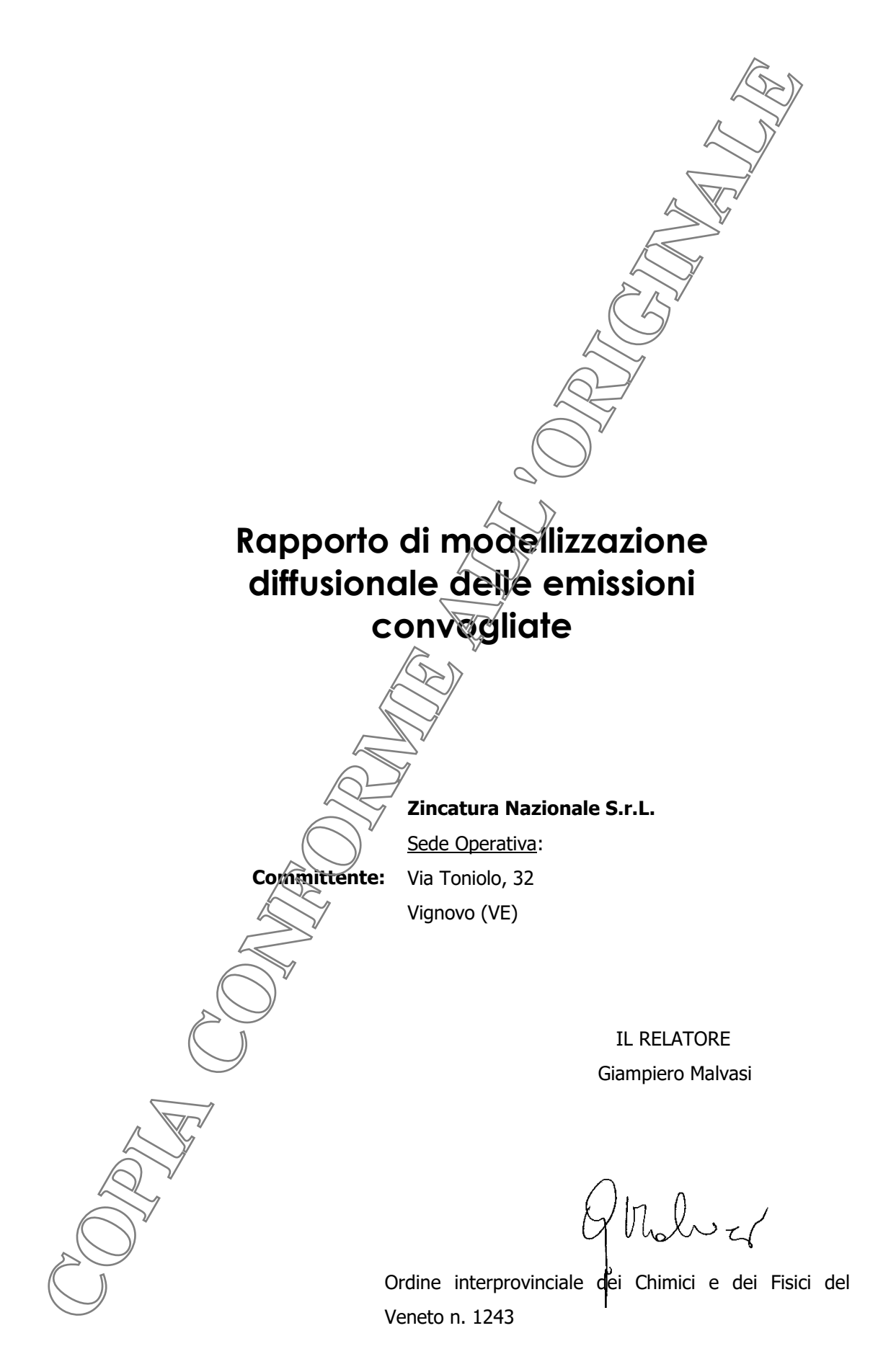

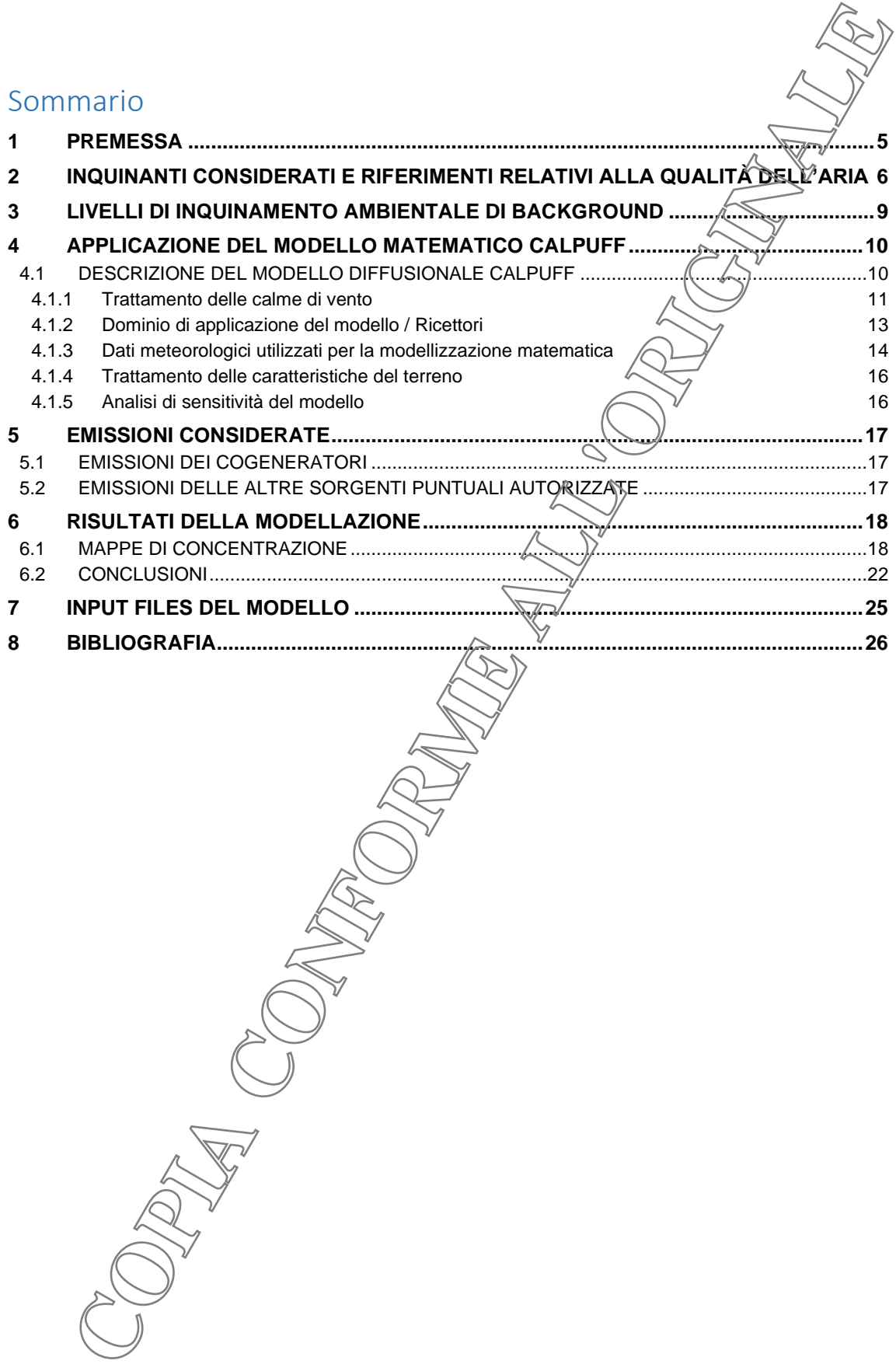

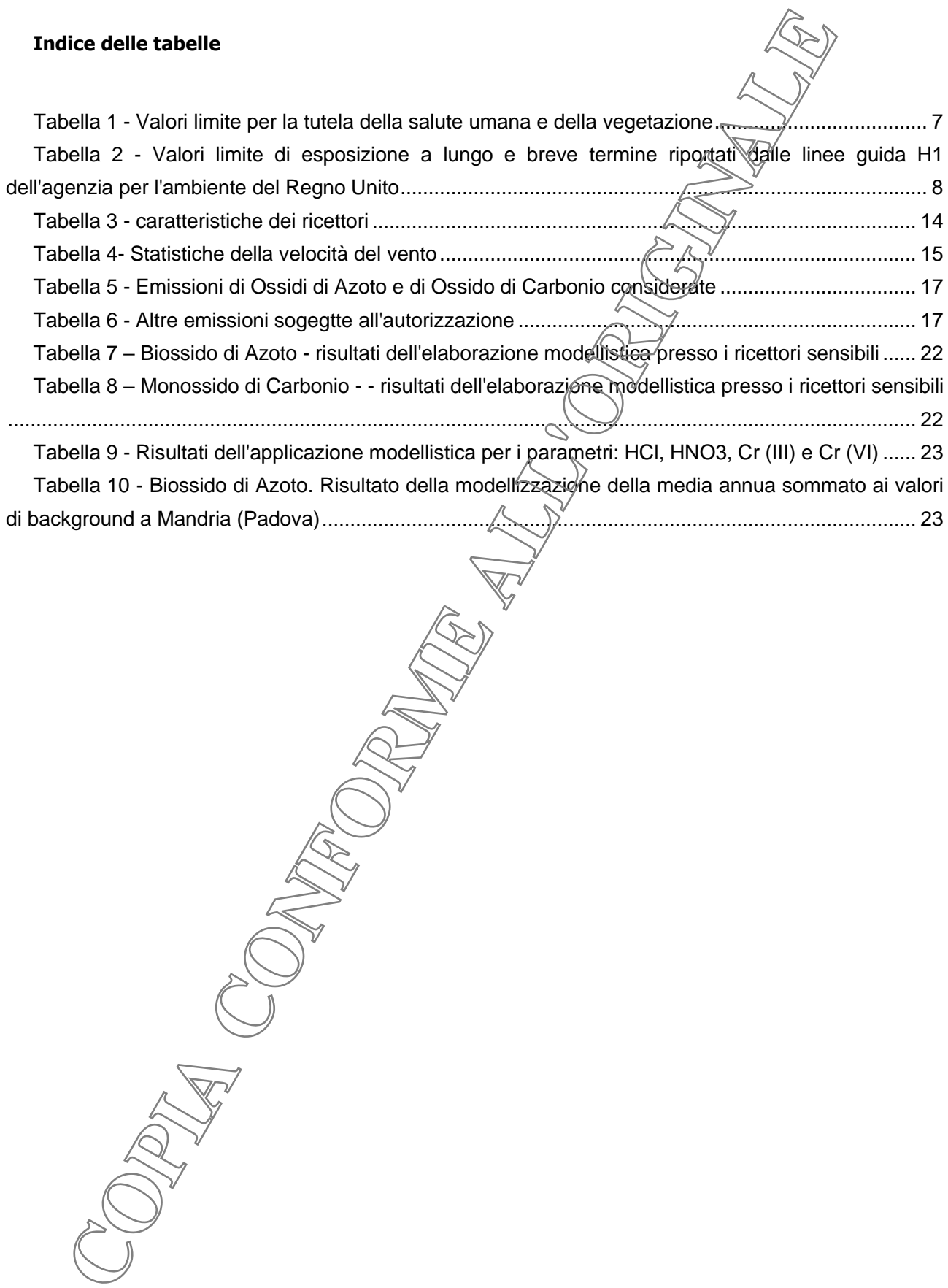

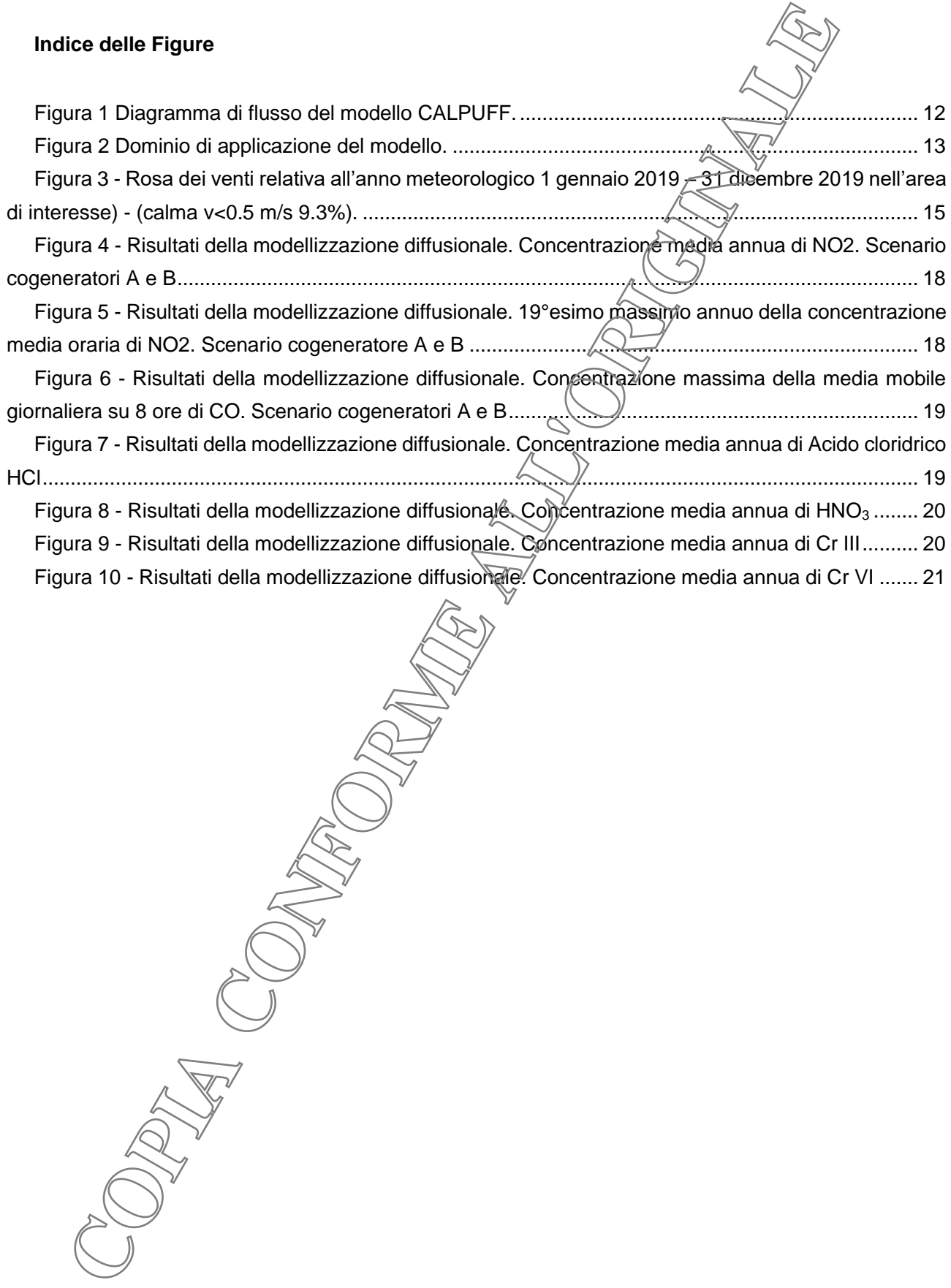

## <span id="page-4-0"></span>**1 PREMESSA**

Il presente rapporto di modellizzazione diffusionale delle emissioni degli impianti di coogenerazione dello stabilimento della Zincatura Nazionale s.r.l. a Vigonovo (VE) è stato redatto allo scopo di identificare, descrivere e valutare gli impatti sull'atmosfera delle emissioni convogliate dello stabilimento,

Questa revisione del documento risponde alle osservazioni e richieste di integrazione ed in particolare:

- "...si chiede al proponente di esprimere le proprie conclusioni nello studio di ricaduta utilizzando esclusivamente lo scenario con il computo di entrambi i generatori.
- …si richiede di sommare il valore ottenuto dalle simulazioni con il valore di fondo e di verificare l'eventuale superamento del valore limite,
- …nello studio dovranno essere presenti tutti gli inquinanti autorizzati, confrontati con i relativi limiti."

Sono state seguite le "Indicazioni per l'utilizzo di tecniche modellistiche per la simulazione della dispersione

di inquinanti in atmosfera" redatte all'Osservatorio Regionale Aria di ARPA veneto.<br>
Material internationale Aria di ARPA veneto controllation and a veneto controllation and a ventor of the controllation and controllation

## <span id="page-5-0"></span>**2 INQUINANTI CONSIDERATI E RIFERIMENTI RELATIVI ALLA QUALITÀ DELL'ARIA**

Le emissioni che verranno considerate sono quelle relative a:

- Monossido di Carbonio (CO)
- Ossidi di Azoto (NO<sub>x</sub>) espresse come NO<sub>2</sub>
- Acido Cloridrico (HCl)
- Idrossido di Sodio (NaOH)
- Acido Nitrico (HNO<sub>3</sub>)
- Cromo trivalente (Cr(III))
- Cromo esavalente (Cr(VI))

La normativa d'interesse è la seguente:

D.P.C.M. del 28.03.1983: "Limiti massimi di accettabilità delle concentrazioni e di esposizione relativi ad inquinanti dell'aria nell'ambiente esterno";

D.M. 12.11.1992: "Criteri generali per la prevenzione dell'inquinamento atmosferico nelle grandi zone urbane disposizioni per il miglioramento della qualità dell'aria";

D.M. 15.04.1994: "Norme tecniche in materié di livelli e di stati di attenzione e di allarme per gli inquinanti atmosferici nelle aree urbane, ai sensi degli articoli 3 e 4 del D.P.R. 24 maggio 1988 n. 203, e dell'art. 9 del D.M. 20 maggio 1991";

D.M. 25.11.1994: "Aggiornamento delle norme tecniche in materia di limiti di concentrazione e di livelli di attenzione e di allarme per gli inquinamenti atmosferici nelle aree urbane e disposizioni per la misura di alcuni inquinanti di cui al decreto ministeriale 15 aprile 1994";

D.M. 503 19.11.1997: "Regolamento recante norme per l'attuazione delle direttive [89/369/CEE](wsis://ars/loadpage?389L0369.900.htm) e [89/429/CEE](wsis://ars/loadpage?389L0429.900.htm) concernenti la *prevenzione dell'inquinamento atmosferico provocato dagli impianti di* incenerimento dei rifiuti urbani e la disciplina delle emissioni e delle condizioni di combustione degli impianti di incenerimento di rifiuti proani, di rifiuti speciali non pericolosi, nonche' di taluni rifiuti sanitari." **CONSIDERATIE RIFERIMENTI RELATIVI ALLA QUALIFIXED**<br>Emissioni che verranno considerate sono quelle relative a:<br>
consisto di Carbonio (00)<br>
sidi di Arabonio (00)<br>
sidi di Arabonio (00)<br>
cio Condrico (NHG)<br>
cio Condrico (NHG

D.M.A 163 21.04.1999: "Regolamento recante norme per l'individuazione dei criteri ambientali e sanitari in base ai quali i Sindaci adottano le misure di limitazione della circolazione";

D.L. 351 04.08.1999; Recepimento della Direttiva Quadro 96/62/CE in materia di valutazione e di gestione della qualità aria ambiente;

D.M. 60 02.04.2002: Recepimento della direttiva 1999/30/CE del 22 aprile 1999 del Consiglio concernente i valori limite di qualità dell'aria ambiente per il biossido di zolfo, il biossido di azoto, gli ossidi di azoto, le particelle *il piombo e della direttiva 2000/69/CE relativa ai valori limite di qualità dell'aria ambiente per il* benzene ed il monossido di carbonio;

D.L. 183 21.05.2004: Attuazione della direttiva 2002/3/CE relativa all'ozono nell'aria.

D.L. 152 03.04.2006: "Norme in materia ambientale"

D.L. 152 03.08.2007: "Attuazione della direttiva 2004/107/CE concernente l'arsenico, il cadmid, il mercurio, il nichel e gli idrocarburi policiclici aromatici nell'aria ambiente."

Direttiva 2008/50/CE: "Direttiva del Parlamento europeo e del Consiglio, del 21 maggio 2008, relativa alla qualità dell'aria ambiente e per un'aria più pulita in Europa.

D.L. 155 13.08.2010: "Attuazione della direttiva 2008/50/CE relativa alla qualità dell'aria ambiente e per un'aria più pulita in Europa"

Allo stato attuale la gestione dell'atmosfera è disciplinata dalla parte quinta del testo unico dell'ambiente (D.Lgs 152/06, parte quinta titoli da I a III, artt. da 267 a 298).

In Tabella sono riassunti i valori limite per la protezione umana e per la vegetazione.

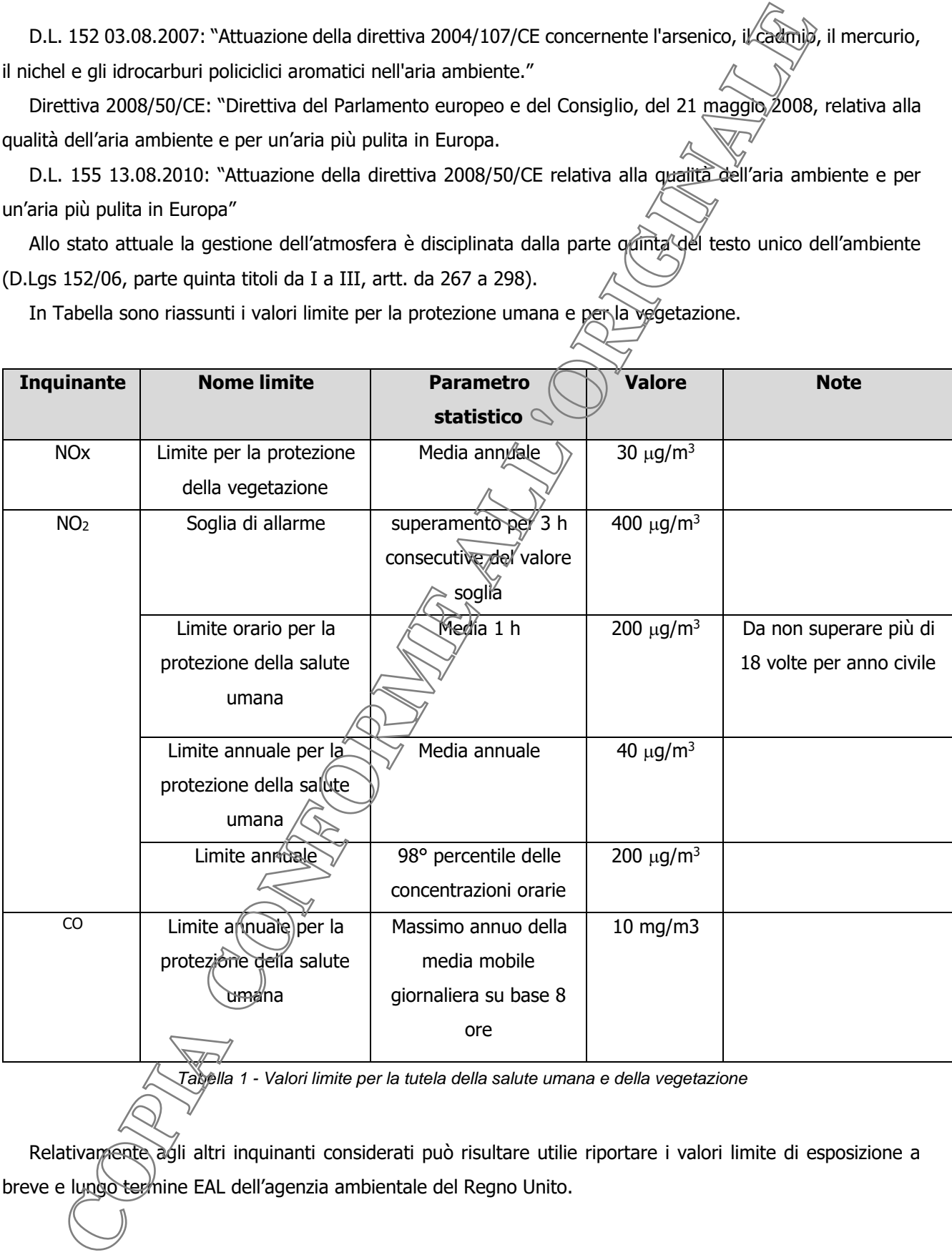

*Tabella 1 - Valori limite per la tutela della salute umana e della vegetazione*

<span id="page-6-0"></span>Relativamente agli altri inquinanti considerati può risultare utilie riportare i valori limite di esposizione a

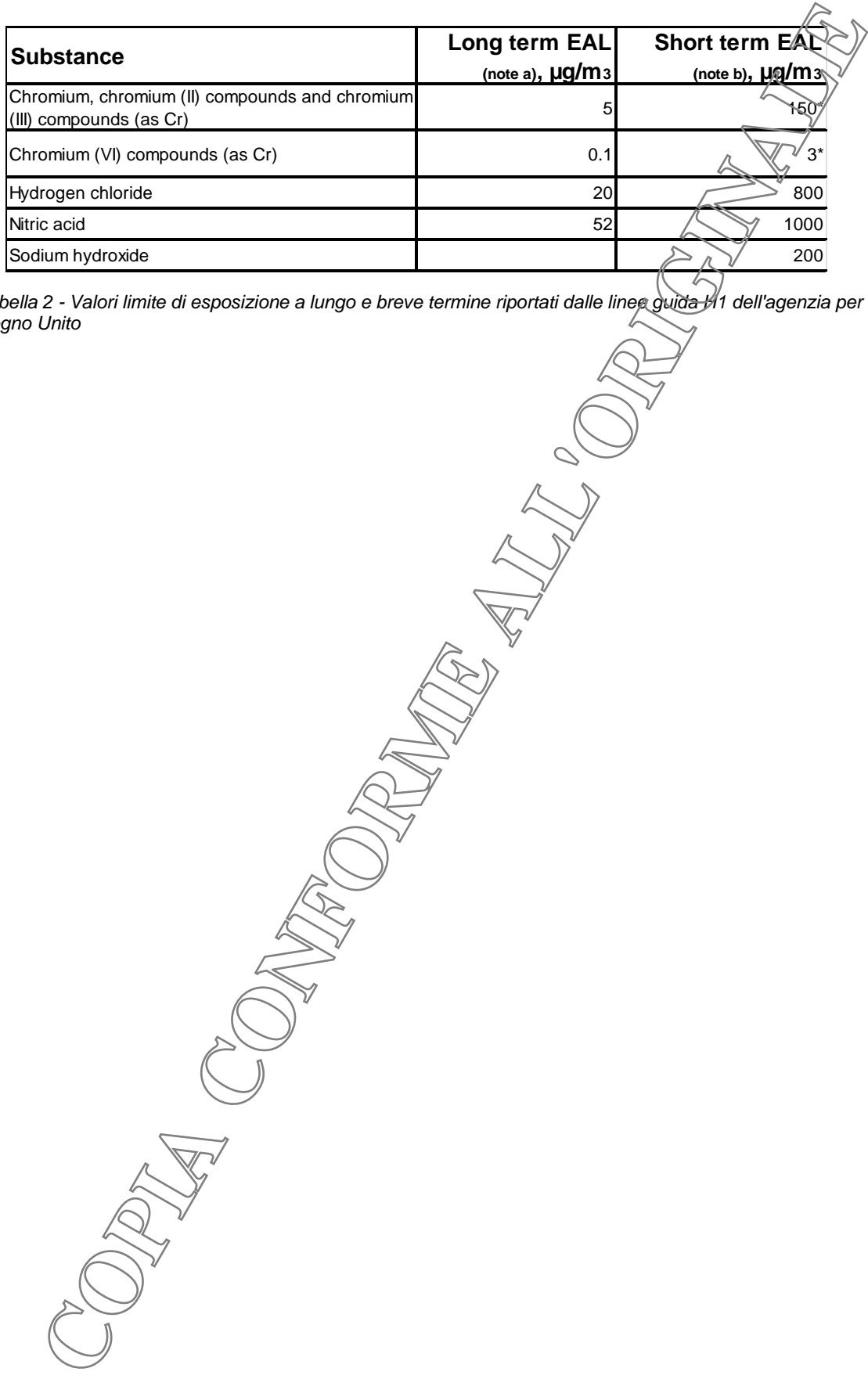

<span id="page-7-0"></span>*Tabella 2 - Valori limite di esposizione a lungo e breve termine riportati dalle linee guida H1 dell'agenzia per l'ambiente del Regno Unito*

## <span id="page-8-0"></span>**3 LIVELLI DI INQUINAMENTO AMBIENTALE DI BACKGROUND**

Nel comune di Vigonovo sono state eseguite due campagne di monitoraggio della qualità dell'aria fra agosto e novembre 2020.

Il sito di misura è stato in centro a Vigonovo via Montale presso il Centro Anziani circa 2.3 km dall'impianto.

Relativamente al biossido di Azoto il monitoraggio estivo ha evidenziato una concentrazione media di 13 ug/m3 e quello invernale di 27 ug/m3 per una media complessiva (valore confrontabile con una media annuale) di 20 ug/m3.

Relativamente invece al monossido di Carbonio CO le medie dei due periodi sono risultate di 0.3 e 0.6 mg/m3 rispettivamente per il "semestre estivo" e per il "semestre invernale".

È inoltre utile ricordare i dati della stazione fissa di "backgroud" della rete ARPA Veneto posizionata a Mandria nel comune di Padova.

Nell'anno 2019 la media anua di biossido di Azoto è rigultata) pari a 32 ug/m3 (cfr. documento ARPAV "Quaità dell'aria 2019 – Provincia di Padova") mentre nel 2020 è risultata di 26 ug/m3 (cfr. documento ARPAV "Quaità dell'aria 2020 – Provincia di Padova"), anno però caratterizzato da un lungo periodo di lockdown che ha influito in modo significativo sulle concentrazioni misurate di NO2 (cfr. documento ARPAV "Emergenza **S** LIVELLI DI INQUINAMENTO AMBIENTALE DI BACKGROUND<br>
Nel carrume di Vigonovo sono state eseguite due campagne di montoraggio della quilità dell'archivano<br>
Il atto di meura è stato in centro a Vigonovo via Montale presso i

## <span id="page-9-0"></span>**4 APPLICAZIONE DEL MODELLO MATEMATICO CALPUFF**

#### <span id="page-9-1"></span>**4.1 Descrizione del modello diffusionale CALPUFF**

In questo studio è stato utilizzato un insieme di modelli matematici dispersione atmosferica del tipo non stazionario, sviluppati dalla "Sigma Research Corporation" (Earth Tech, Inc.), nel 1990, e denominato "CALPUFF Model System".

Il sistema sviluppato è composto da tre componenti principali:

- un processore meteorologico (CALMET) in grado di ricostruire campi con cadenza oraria, tridimensionali di vento e temperatura, bidimensionali di altre variabili come turbolenza, altezza di mescolamento, ecc;
- un modello di dispersione non stazionario (CALPUFF), che simula il rilascio di inquinanti dalla sorgente come una serie di pacchetti discreti di materiale ("puff"), emessi ad intervalli di tempo prestabiliti; CALPUFF può avvalersi dei campi tridimensionali generati da CALMET, oppure utilizzare altri formati di dati meteorologici;
- un programma di postprocessamento degli output di CALPUFF (CALPOST), che consente di ottenere i formati richiesti dall'utente ed è in grado di interfacciarsi col software SURFER per l'elaborazione grafica dei risultati.

La versione attuale del modello include i tre componenti principali (CALMET/ CALPUFF/ CALPOST), ed un set di vari programmi che consentono al sistema di interfacciarsi a dataset standard di dati meteorologici e geofisici (purtroppo non sempre facilmente reperibili in Italia).

Dopo varie fasi di validazione e analisi di sensibilità, CALPUFF è stato inserito nella "Guideline on Air Quality Model" tra i modelli ufficiali di qualità dell'aria riconosciuti dall'U.S.EPA.

In Figura 1 è riportato il diagramma di flusso del modello CALPUFF.

## *Il preprocessore meteorologico CALMET*

Tutti i principali dati meteorologici del dominio di studio, vengono forniti al modello di dispersione CALPUFF mediante il file di output del preprocessore CALMET (CALMET.DAT). Il file contiene (oltre alle informazioni generali per quanto riguarda le dimensioni del dominio di studio e l'intervallo di tempo della simulazione) le serie temporali giornaliere per le variabili meteorologiche con risoluzione oraria (intervallo di tempo su cui sono calcolate le concentrazioni).

CALMET è un pacchetto di simulazione per la ricostruzione del dominio meteorologico, il quale è in grado di sviluppare campi di vento sia diagnostici che prognostici, rendendo così il sistema capace di trattare condizioni atmosferiche complesse, variabili nel tempo e nello spazio. CALMET consente di tener conto di diverse caratteristiche, quali la pendenza del terreno, la presenza di ostacoli al flusso, la presenza di zone marine o corpi d'acqua. È dotato inoltre di un processore micrometeorologico, in grado di calcolare i parametri dispersivi all'interno dello strato limite (CBL), come altezza di miscelamento e coefficienti di dispersione; inoltre, consente di produrre campi tridimensionali di temperatura e, a differenza di altri processori meteorologici, calcola internamente la classe di stabilità atmosferica, tramite la localizzazione del dominio (coordinate UTM), l'ora del giorno e la copertura del cielo. **PPLICAZIONE DEL MODELLO MATEMATICO CALPUFF**<br> **OBscribe del modello diffusionale CALPUFF**<br> **CONFORMETERY (ACCONFIGITERT)**<br> **CONFORMETERY AND CONFORMETERY (ACCONFIGITERT)**<br> **CONFORMETERY AND CONFORMETERY (CALPUS)**<br> **CONFORM** 

#### *CALPUFF*

CALPUFF è un modello Lagrangiano Gaussiano a puff, non stazionario, multistrato e multispecie, le cui caratteristiche principali sono:

- capacità di trattare sorgenti puntuali, lineari, areali, di volume, con caratteristiche variabili nel tempo (flusso di massa dell'inquinante, velocità di uscita dei fumi, temperatura, ecc.);
- notevole flessibilità relativamente all'estensione del dominio di simulazione, da poche decine di metri (scala locale) a centinaia di chilometri dalla sorgente (mesoscala);
- capacità di trattare situazioni meteorologiche variabili e complesse, come calme di vento, parametri dispersivi non omogenei, effetti vicino alla sorgente, come transitional plume rise (innalzamento del plume dalla sorgente), building downwash (effetti locali di turbolenza dovuti alla presenza di ostacoli lungo la direzione del flusso), partial plume penetration (parzia) e penetrazione del plume nello strato d'inversione), fumigation; **PUFF** è un modello Lagrangiano Gaussiano a puff, non stazionario, multistrokio e pieditispectivale principali sono:<br>
• façactis di trattate e principali service alle contrata, intervi, a resti, di volume, con caraftishes
- possibilità di trattare emissioni odorigene.

Per poter tener conto della non stazionarietà dei fenomeni, l'emissione di inquinante (plume) viene suddivisa in "pacchetti" discreti di materiale (puff) la cui forma e dinamica dipendono dalle condizioni di rilascio e dalle condizioni meteorologiche locali.

Il contributo di ogni puff in un recettore viene valutato mediante un metodo "a foto": ad intervalli di tempo regolari (sampling step), ogni puff viene "congelato" e viene calcolato il suo contributo alla concentrazione. Il puff può quindi muoversi, evolversi in forma e dimensioni fino all'intervallo successivo.

La concentrazione complessiva in un recettore, è quindi calcolata come sommatoria del contributo di tutti gli elementi vicini, considerando la media di tutti gli intervalli temporali (sampling step) contenuti nel periodo di base (basic time step), in genere equivalente ad un'ora.

#### *Il postprocessore CALPOST*

CALPOST elabora l'output primarie del modello, il file con i valori orari della concentrazione di inquinante in corrispondenza dei recettori (CONC.DAT), per ottenere i parametri d'interesse (concentrazione massima o media per vari periodi, frequenze di superamento di soglie stabilite dall'utente).

Quindi, la funzione di questo postprocessore è quella di manipolare l'output di CALPUFF per renderlo adatto ad una migliore visualizzazione dei risultati. Inoltre, CALPOST è in grado di produrre file direttamente interfacciabili con programmi di visualizzazione grafica dei risultati delle simulazioni (in particolare SURFER).

#### <span id="page-10-0"></span>*4.1.1 Trattamento delle calme di vento*

La descrizione che segue è tratta dal manuale utente del modello CALPUFF (J.S. Scire, D.G. Strimaitis, R.J. Yamartino, "A Users's Guide for the CALPUFF Dispersion Model", Earth Tech Inc., gennaio 2000).

Il modello CALPUFF opera nel sequente modo durante le ore di calma di vento:

- il centro dei buff rimangono fermi;
- durante liora di cama l'intera massa dell'inquinante è attribuita ad un unico puff;
- il puff viene posto istantaneamente alla quota finale di innalzamento.

<span id="page-11-0"></span>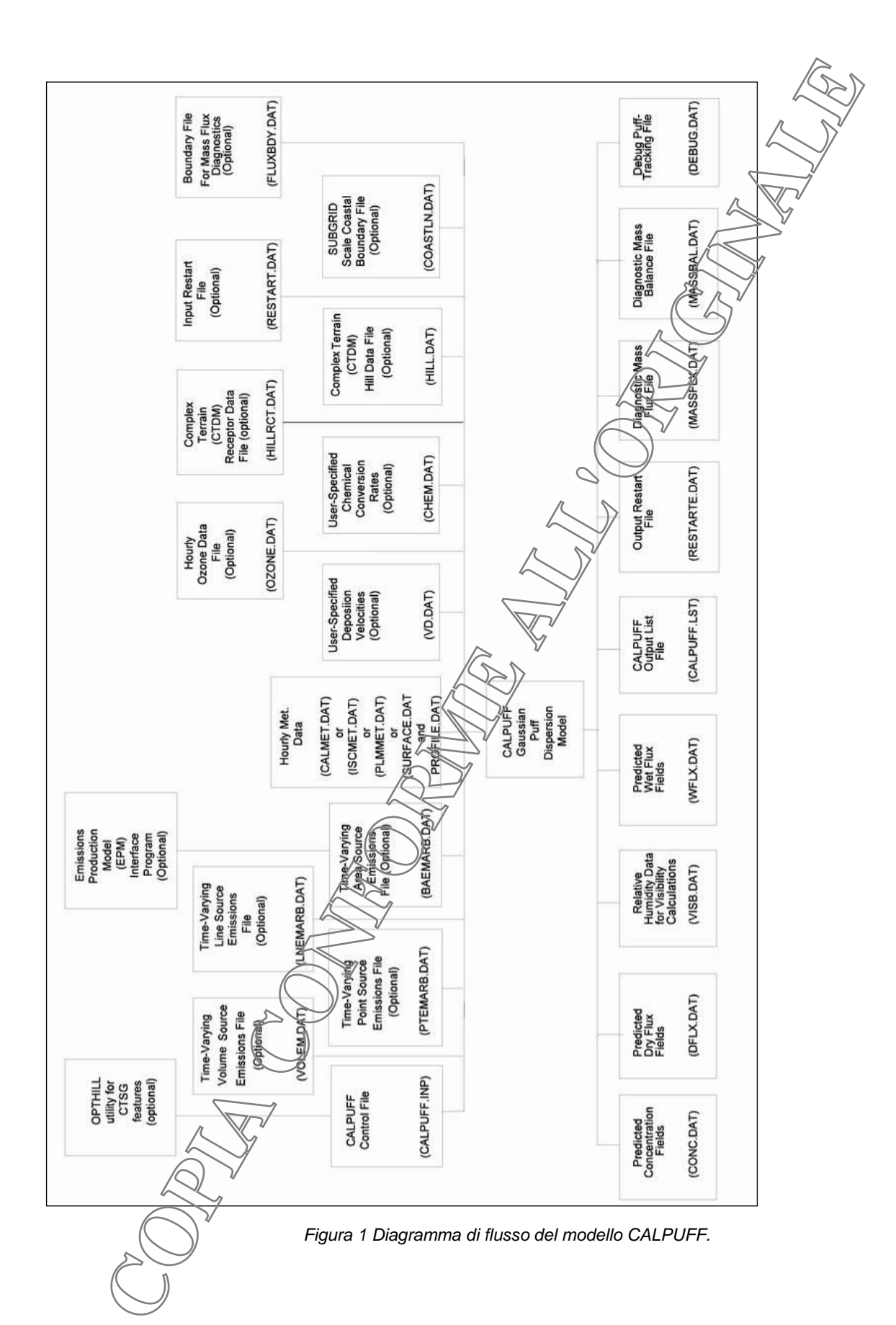

## <span id="page-12-0"></span>*4.1.2 Dominio di applicazione del modello / Ricettori*

<span id="page-12-1"></span>Come dominio di applicazione del modello matematico è stata scelta un'area rettangolare di 3.3 x 2.1 km discretizzata con una maglia di 50 metri di lato.

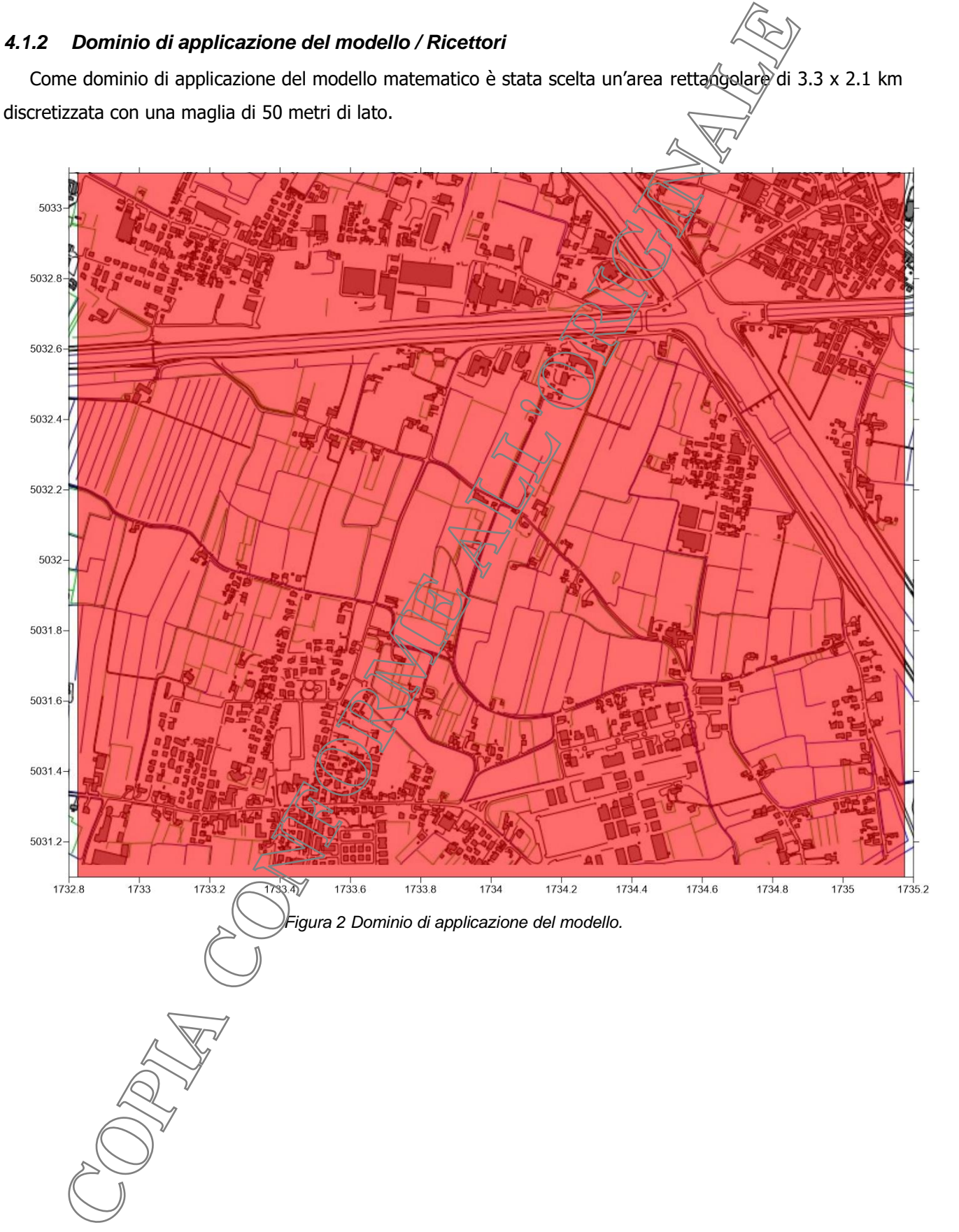

Nella tabella seguente sono riportati i dati dei ricettori maggiormente vicini che è possibile definire, con riferimento alle linee guida della Regione del veneto.

| la tabella seguente sono riportati i dati dei ricettori maggiormente vicini che è/possibile     |                                  |                                           |                     |  |
|-------------------------------------------------------------------------------------------------|----------------------------------|-------------------------------------------|---------------------|--|
| ento alle linee guida della Regione del veneto.                                                 |                                  |                                           |                     |  |
|                                                                                                 |                                  |                                           |                     |  |
|                                                                                                 |                                  |                                           |                     |  |
|                                                                                                 |                                  |                                           |                     |  |
|                                                                                                 |                                  | Χ                                         | Υ                   |  |
|                                                                                                 | Sigla                            | m (GB fuso Ovest)                         |                     |  |
|                                                                                                 |                                  |                                           |                     |  |
|                                                                                                 | R1                               | 1734165                                   | 5032556             |  |
|                                                                                                 | R <sub>2</sub>                   | 1734168                                   | 5032463             |  |
|                                                                                                 | R <sub>3</sub>                   | 1734111                                   | 5032404             |  |
|                                                                                                 | R4                               | 1734483                                   | 5032596             |  |
|                                                                                                 | R <sub>5</sub><br>R <sub>6</sub> | 1733855<br>1733829                        | 5032,657<br>5082456 |  |
|                                                                                                 |                                  |                                           |                     |  |
|                                                                                                 |                                  | Tabella 3 - caratteristiche dei ricettori |                     |  |
|                                                                                                 |                                  |                                           |                     |  |
|                                                                                                 |                                  |                                           |                     |  |
| Dati meteorologici utilizzati per la modellizzazione matematica                                 |                                  |                                           |                     |  |
|                                                                                                 |                                  |                                           |                     |  |
| le attività di modellazione matematica della dispersione sono stati utilizzati i dati meteorolo |                                  |                                           |                     |  |
| modello CALMET su scala regionale relativi ad un punto di griglia prossimo all'impi             |                                  |                                           |                     |  |
|                                                                                                 |                                  |                                           |                     |  |
|                                                                                                 |                                  |                                           |                     |  |
| dal CMT di ARPA Veneto.                                                                         |                                  |                                           |                     |  |
| la figura successiva è riportata la rosa dei venti relativa al punto elaborato da CALMET        |                                  |                                           |                     |  |
|                                                                                                 |                                  |                                           |                     |  |
|                                                                                                 |                                  |                                           |                     |  |
|                                                                                                 |                                  |                                           |                     |  |
|                                                                                                 |                                  |                                           |                     |  |
|                                                                                                 |                                  |                                           |                     |  |
|                                                                                                 |                                  |                                           |                     |  |
|                                                                                                 |                                  |                                           |                     |  |
|                                                                                                 |                                  |                                           |                     |  |
|                                                                                                 |                                  |                                           |                     |  |
|                                                                                                 |                                  |                                           |                     |  |
|                                                                                                 |                                  |                                           |                     |  |
|                                                                                                 |                                  |                                           |                     |  |

*Tabella 3 - caratteristiche dei ricettori*

## <span id="page-13-1"></span><span id="page-13-0"></span>*4.1.3 Dati meteorologici utilizzati per la modellizzazione matematica*

Per le attività di modellazione matematica della dispersione sono stati utilizzati i dati meteorologici elaborati con il modello CALMET su scala regionale relativi ad un punto di griglia prossimo all'impianto e ben rappresentativo della meteorologia e anemologia del sito d'indagine. I dati elaborati con CALMET sono stati forniti dal CMT di ARPA Veneto.

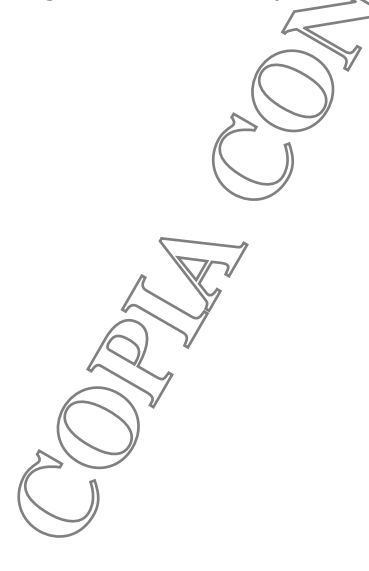

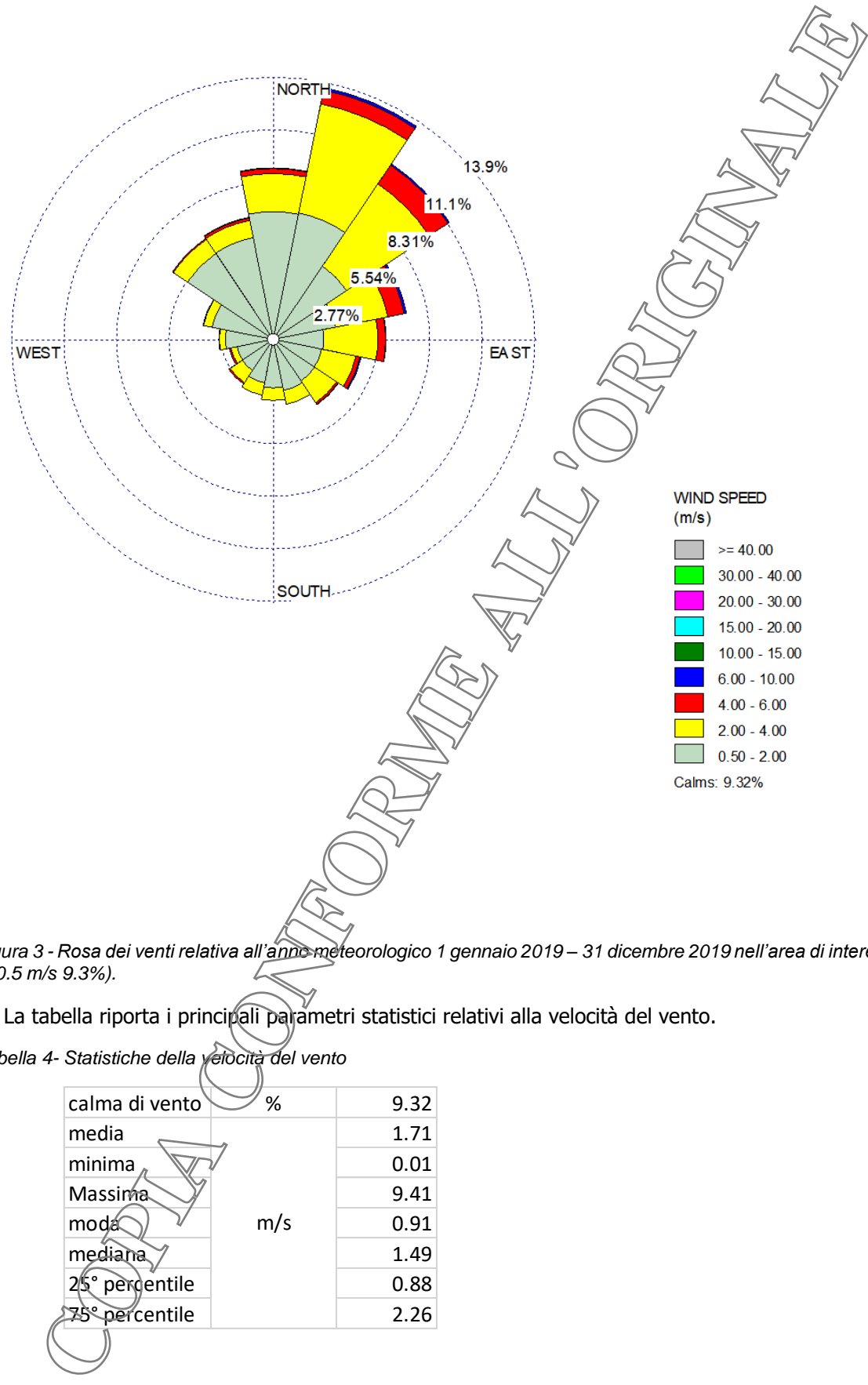

<span id="page-14-1"></span>*Figura 3 - Rosa dei venti relativa all'anno meteorologico 1 gennaio 2019 – 31 dicembre 2019 nell'area di interesse) - (calma v<0.5 m/s 9.3%).*

La tabella riporta i principali parametri statistici relativi alla velocità del vento.

<span id="page-14-0"></span>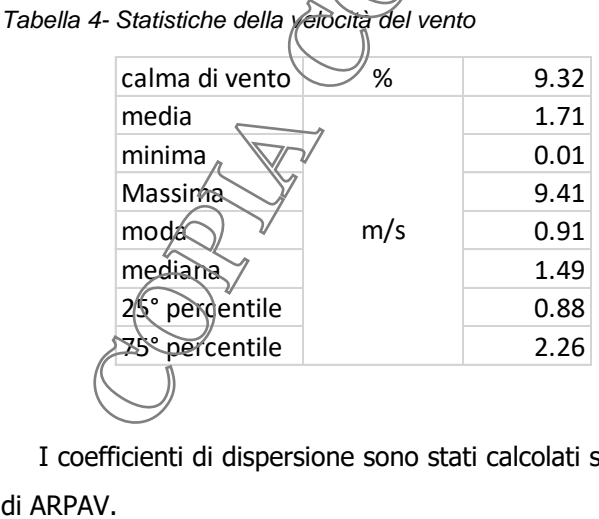

I coefficienti di dispersione sono stati calcolati sulla base dei parametri micrometeorologici forniti dal CMT

In particolare sono stati utilizzate le stime di:

- velocità di frizione,
- lunghezza di Monin-Obhukov.

Pertanto nell'applicazione modellistica di CALPUFF è stata selezionata la variabile MDISP=2

#### <span id="page-15-0"></span>*4.1.4 Trattamento delle caratteristiche del terreno*

L'orografia di tutto il dominio di applicazione del modello è piatta.

#### <span id="page-15-1"></span>*4.1.5 Analisi di sensitività del modello*

Non sono stati eseguiti test specifici di sensitività del modello matematico utilizzato.

Si rimanda alla letteratura specialistica per l'analisi di sensitività di CALPUFF. Alcune referenze di letteratura sono riportate di seguito:

Berman, S., J.Y. Ku, J. Zhang and S.T. Rao, 1977. Uncertainties in estimating the mixing depth—Comparing three mixing depth models with profiler measurements, Atmospheric Environment, 31: 3023–3039.

Chang, J.C., P. Franzese, K. Chayantrakom and S.R. Hanna, 2001. Evaluations of CALPUFF, HPAC and VLSTRACK with Two Mesoscale Field Datasets. Journal of Applied Meteorology, 42(4): 453-466.

Environmental Protection Agency, 1998. Interagency Workgroup on Air Quality Modeling (IWAQM) Phase 2 Summary Report and Recommendations for Modeling Long-Range Transport Impacts. EPA Publication No. EPA-454/R-98-019. Office of Air Quality Planning & Standards, Research Triangle Park, NC. The particolate sono stati utilizzate le stime di:<br>
• Longherara di Morino-Obbukov.<br>
• Lungherara di Mornin-Obbukov.<br>
• Lungherara di Mornin-Obbukov.<br>
• Longherara di Mornin-Obbukov.<br>
• Longherara di Mornin-Obbukov.<br>
• Lon

Irwin, J.S., 1997. A Comparison of CALPUFF-Modeling Results with 1997 INEL Field Data Results. In Air Pollution Modeling and its Application, XII. Edited by S.E. Gyrning and N. Chaumerliac. Plenum Press, New York, NY.

Irwin, J.S., J.S. Scire and D.G. Strimaitis, 1996. A Comparison of CALPUFF Modeling Results with CAPTEX Field Data Results. In Air Pollutign Modeling and its Application, XI. Edited by S.E. Gyrning and F.A. Schiermeier. Plenum Press, New Xork, NY.

Morrison, K, Z-X Wu, J.S. Scire, J. Chenier and T. Jeffs-Schonewille, 2003. CALPUFF-Based Predictive and Reactive Emission Control System. 96th A&WMA Annual Conference & Exhibition, 22–26 June 2003; San Diego, CA.

Schulman, L.L., D.G. Strimatis and J.S. Scire, 2000. Development and evaluation of the PRIME Plume Rise and Building Downwash Model. JAWMA, 50: 378–390.

Scire, J.S., Z-X, WO, D.G. Strimaitis and G.E. Moore, 2001. The Southwest Wyoming Regional CALPUFF Air Quality Modeling Study Volume I. Prepared for the Wyoming Dept. of Environmental Quality. Available from Earth Tech at http://www.src.com.

Strimaitis, D.G., J.S. Scire and J.C. Chang, 1998. Evaluation of the CALPUFF Dispersion Model with Two Power Plant Data Sets. Tenth Joint Conference on the Application of Air Pollution Meteorology, Phoenix, Arizona. American Meteorological Society, Boston, MA. January 11-16, 1998.

## <span id="page-16-0"></span>**5 EMISSIONI CONSIDERATE**

La tabella seguente riporta i valori delle sorgenti considerate nel modello diffusionale.

#### <span id="page-16-1"></span>**5.1 Emissioni dei cogeneratori**

- 
- 

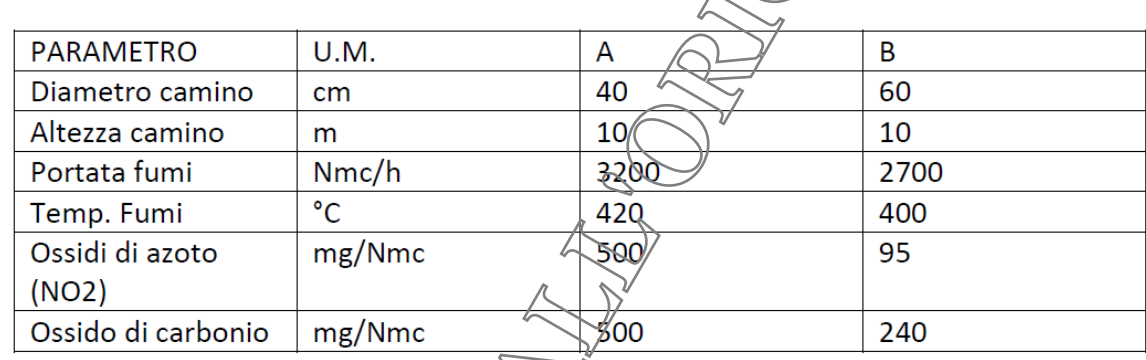

<span id="page-16-3"></span>*Tabella 5 - Emissioni di Ossidi di Azoto e di Ossido di Carbonio considerate*

# <span id="page-16-2"></span>**5.2 Emissioni delle altre sorgenti puntuali autorizzate**

La tabella successiva sintetizza le emissioni delle altra sorgenti puntuali utilizzate nel modello diffusivo. Tali sorgenti sono soggette ai limiti dell'autorizzazione in essere.

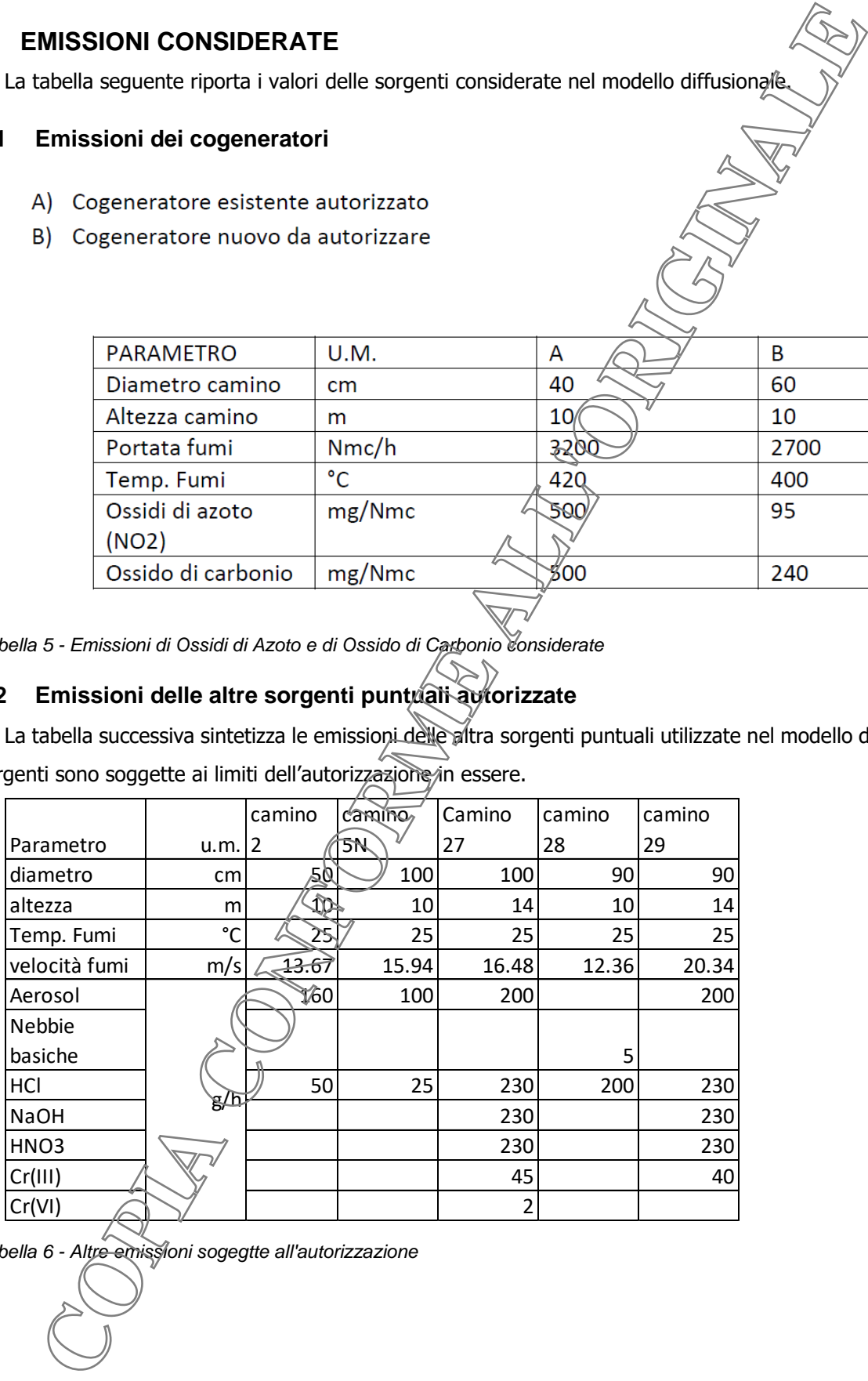

<span id="page-16-4"></span>*Tabella 6 - Altre emissioni sogegtte all'autorizzazione*

## <span id="page-17-0"></span>**6 RISULTATI DELLA MODELLAZIONE**

## <span id="page-17-1"></span>**6.1 Mappe di concentrazione**

Di seguito sono state riprodotte le mappe delle elaborazioni modellistiche degli inquinanti considerati.

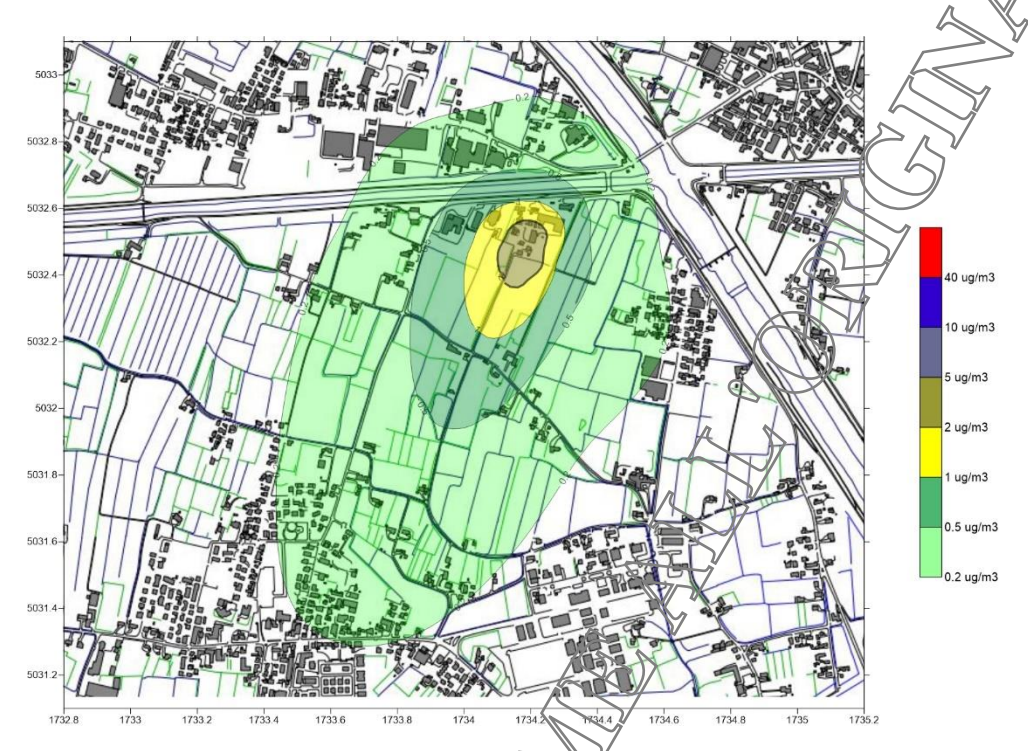

<span id="page-17-2"></span>*Figura 4 - Risultati della modellizzazione diffusionale. Concentrazione media annua di NO2. Scenario cogeneratori A e B*

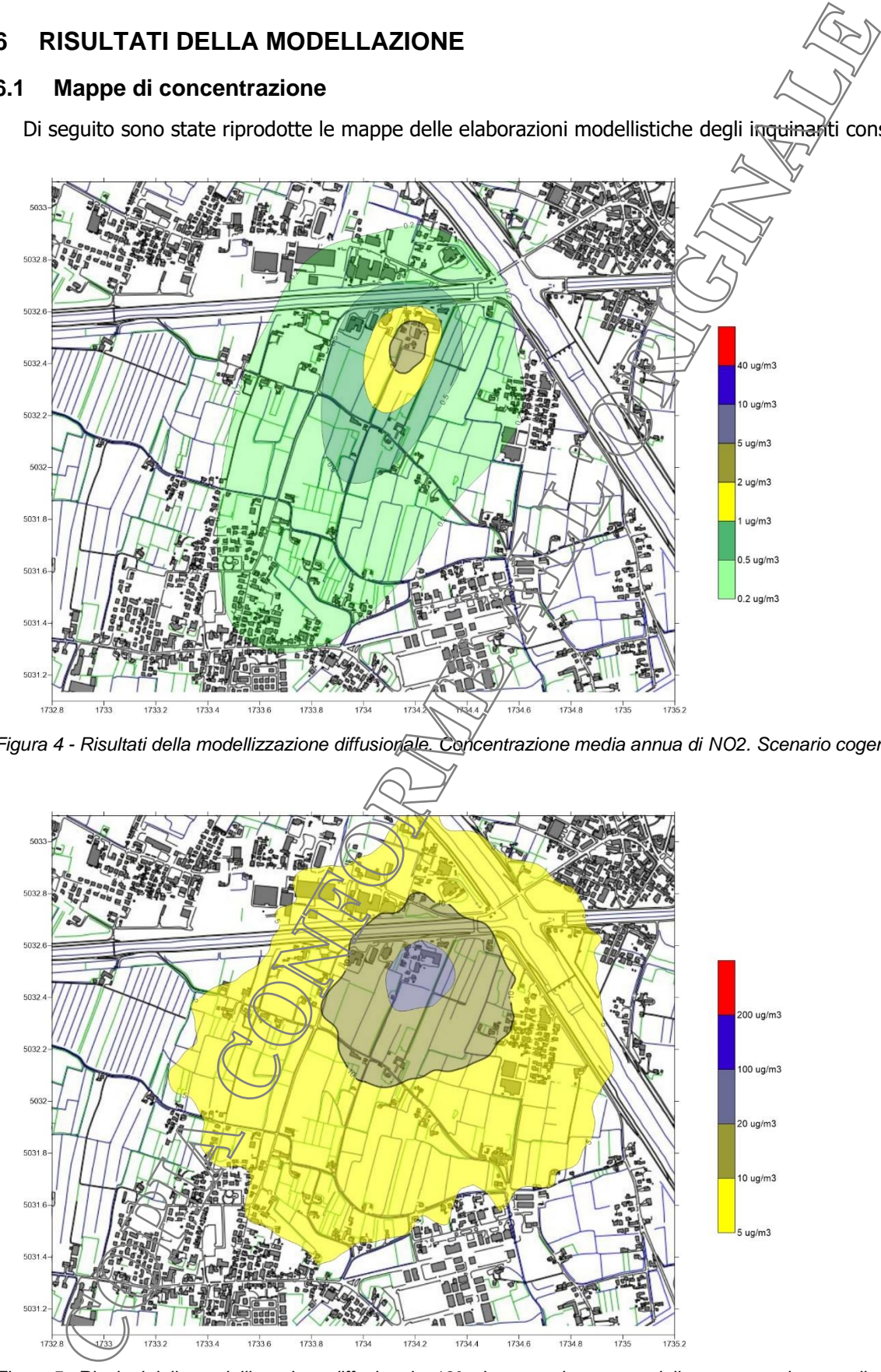

<span id="page-17-3"></span>*Figura 5 - Risultati della modellizzazione diffusionale. 19°esimo massimo annuo della concentrazione media oraria di NO2. Scenario cogeneratore A e B*

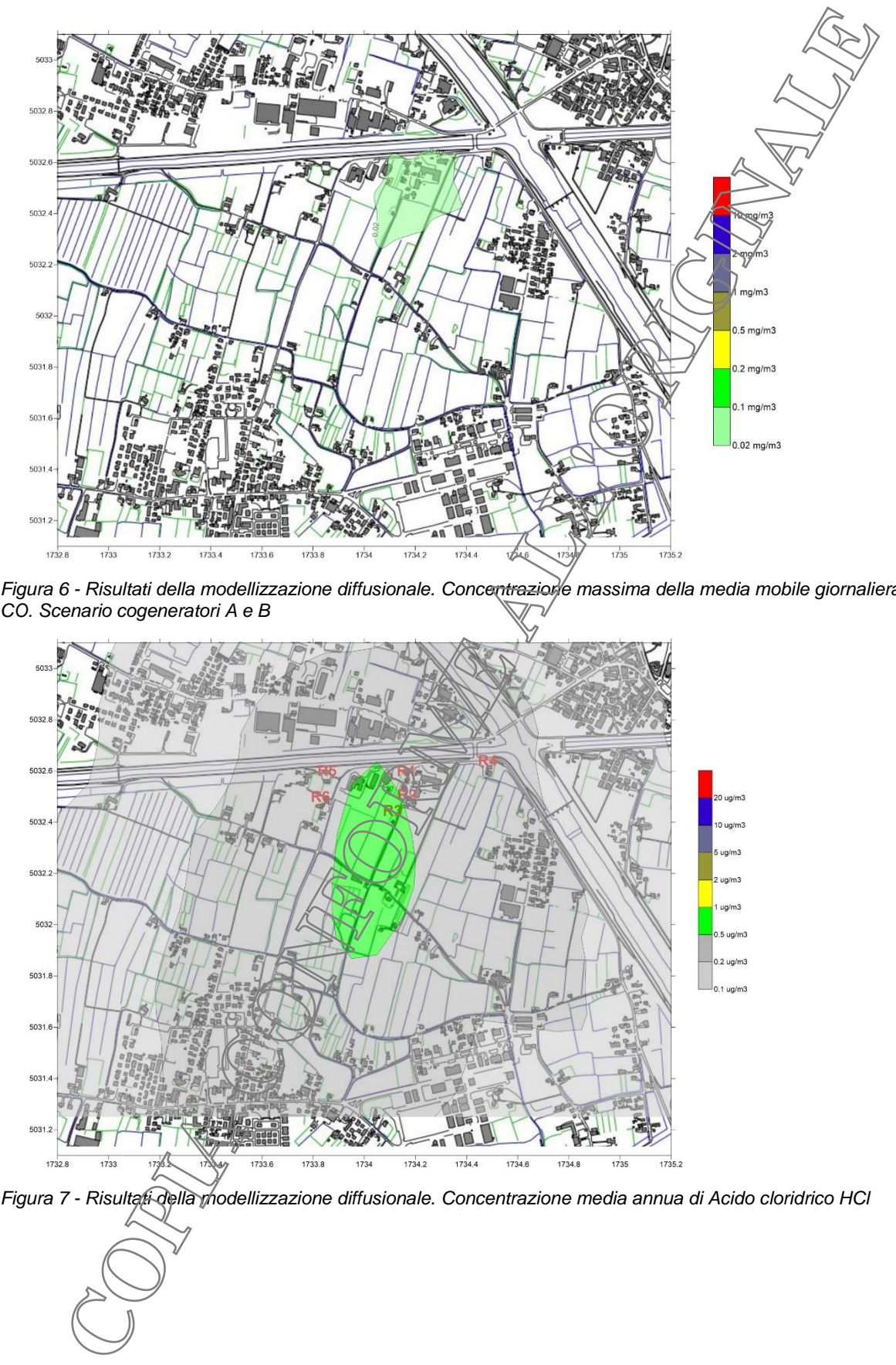

<span id="page-18-0"></span>*Figura 6 - Risultati della modellizzazione diffusionale. Concentrazione massima della media mobile giornaliera su 8 ore di CO. Scenario cogeneratori A e B*

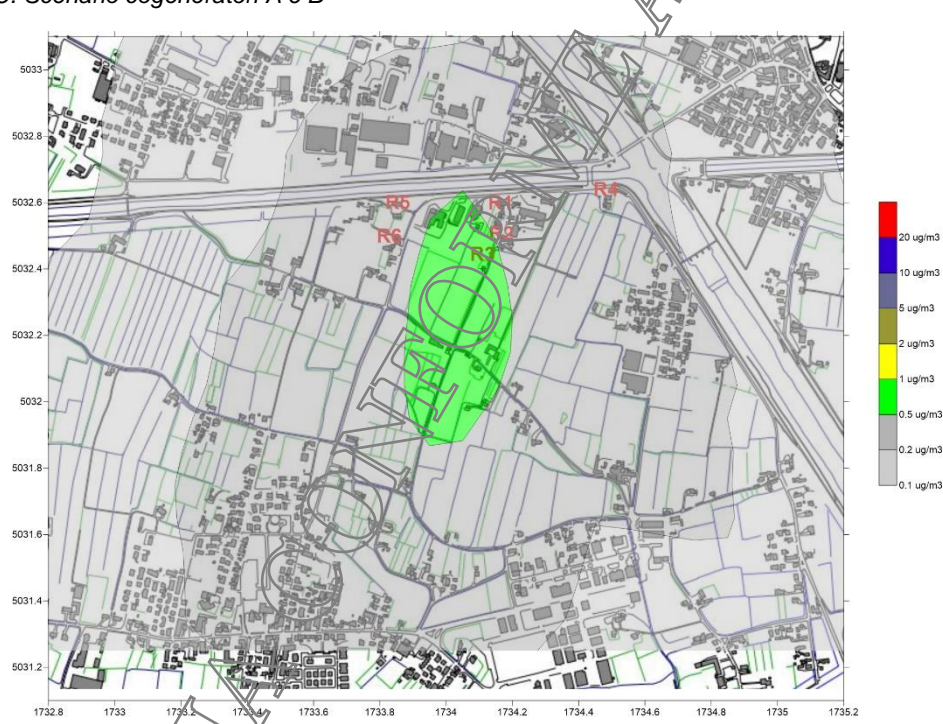

<span id="page-18-1"></span>

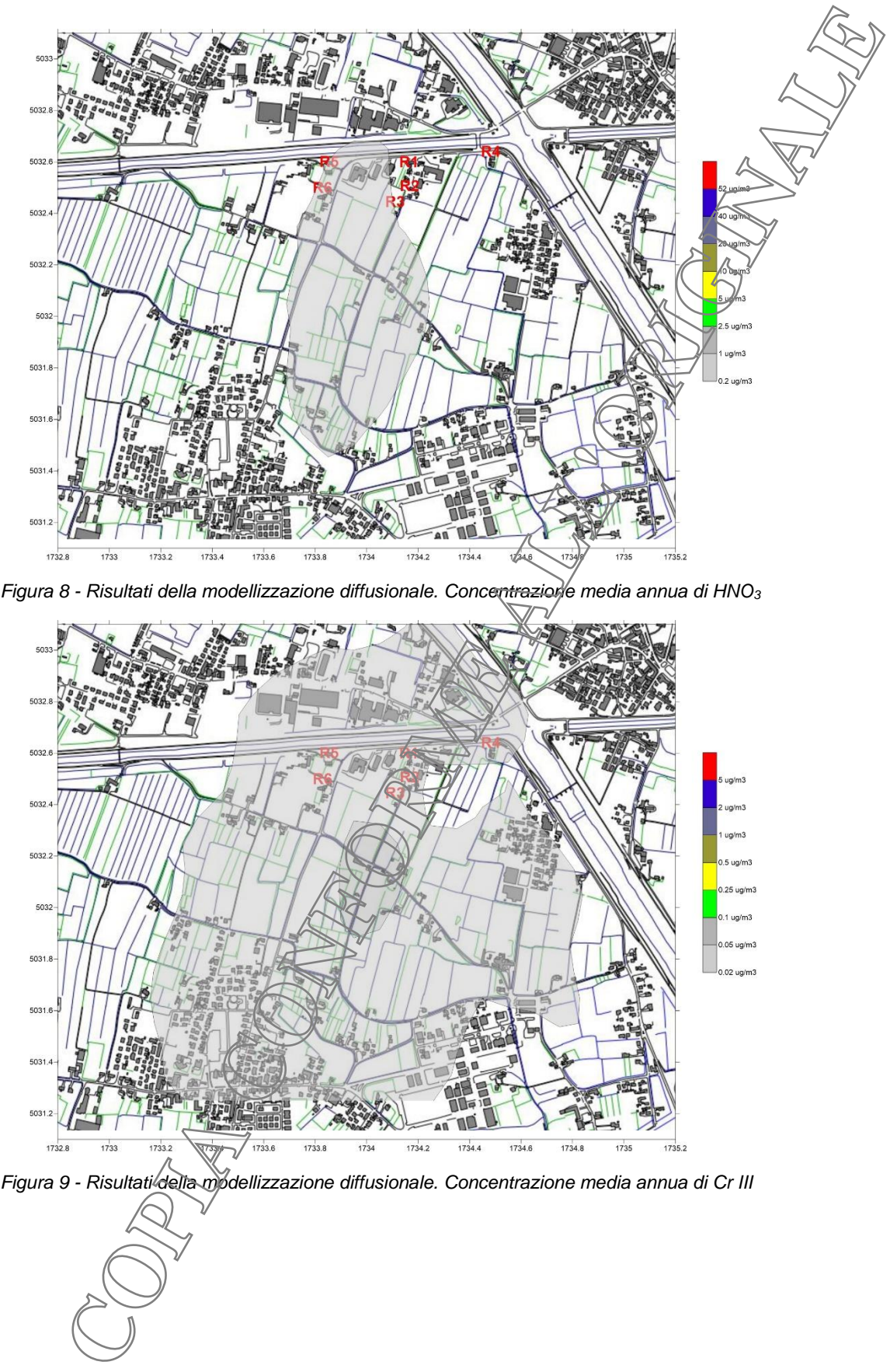

<span id="page-19-0"></span>*Figura 8 - Risultati della modellizzazione diffusionale. Concentrazione media annua di HNO<sup>3</sup>*

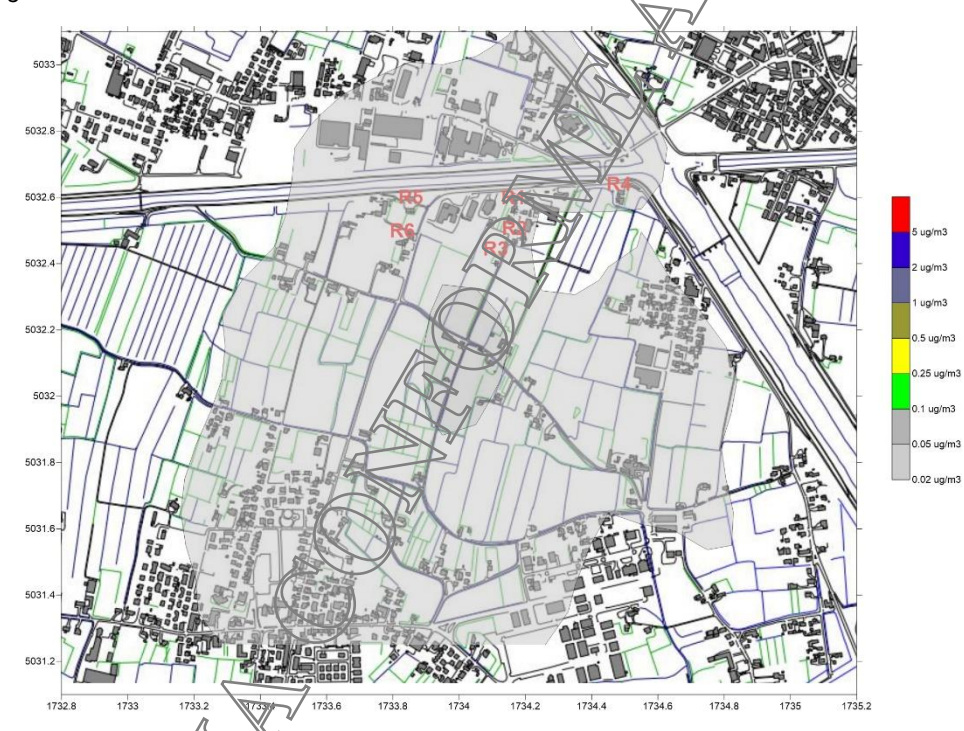

<span id="page-19-1"></span>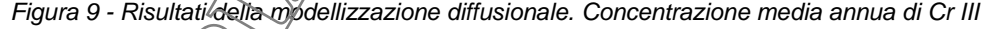

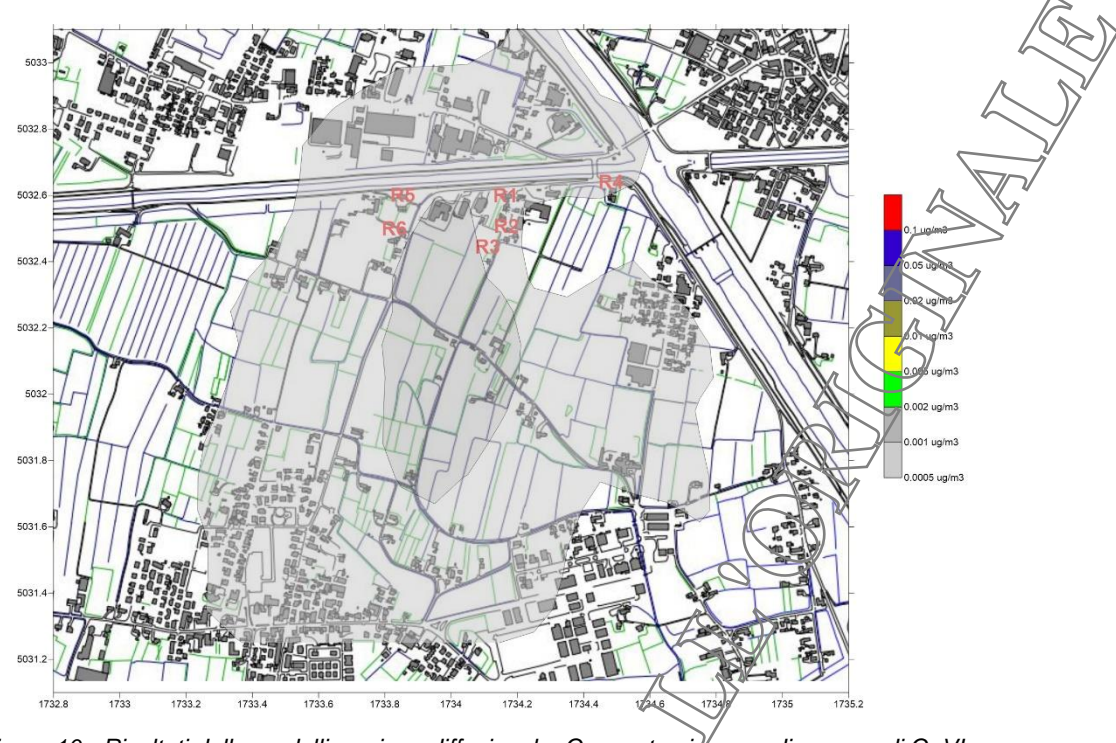

<span id="page-20-0"></span>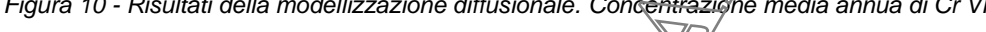

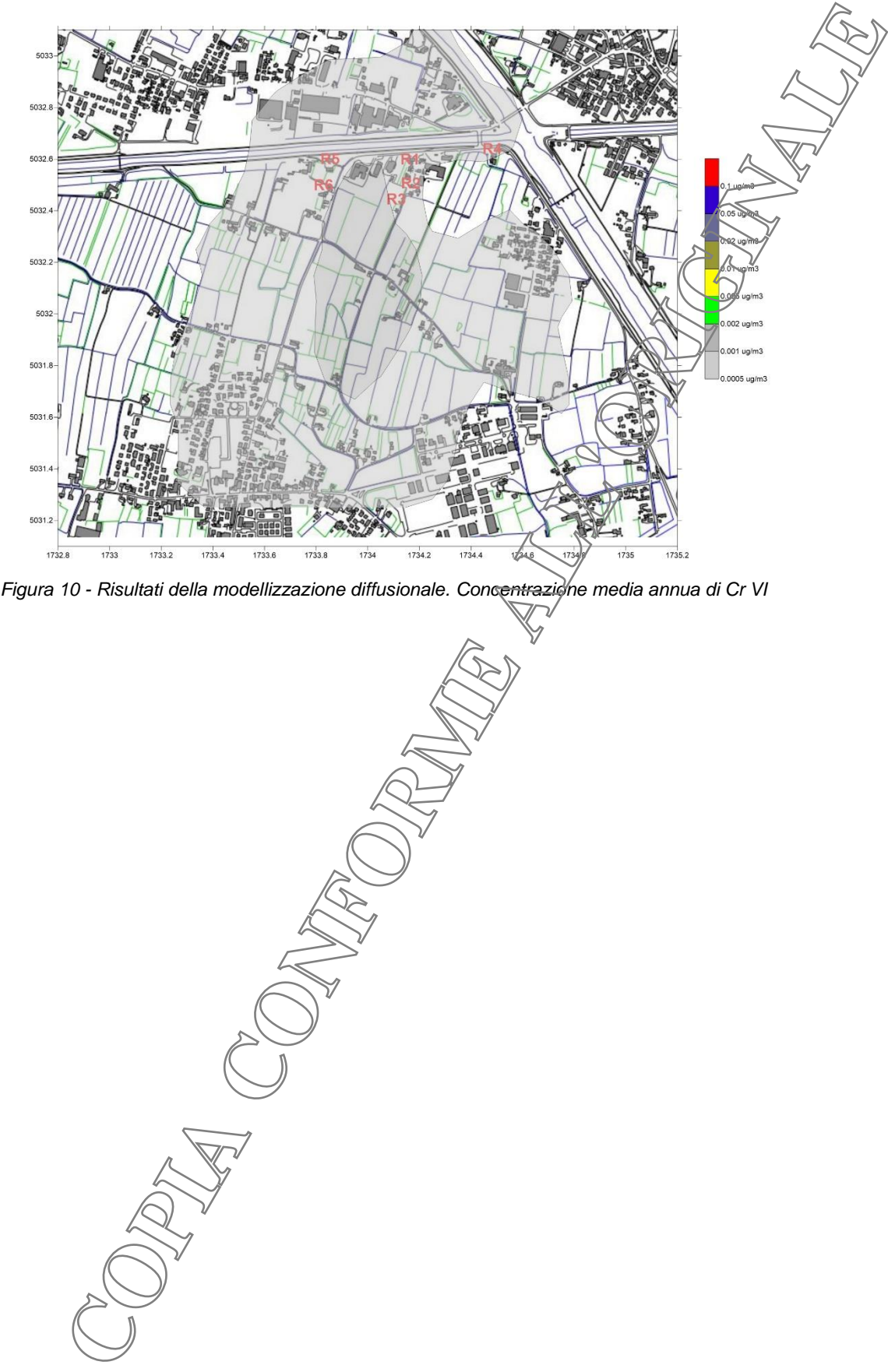

### <span id="page-21-0"></span>**6.2 Conclusioni**

Relativamente ai ricettori identificati la tabella seguente riporta le risultanze dell'elaborazione modellistica diffusionale delle emissioni convogliate dell'impianto industriale Zincatura Nazionale a Vigonovo (VE).

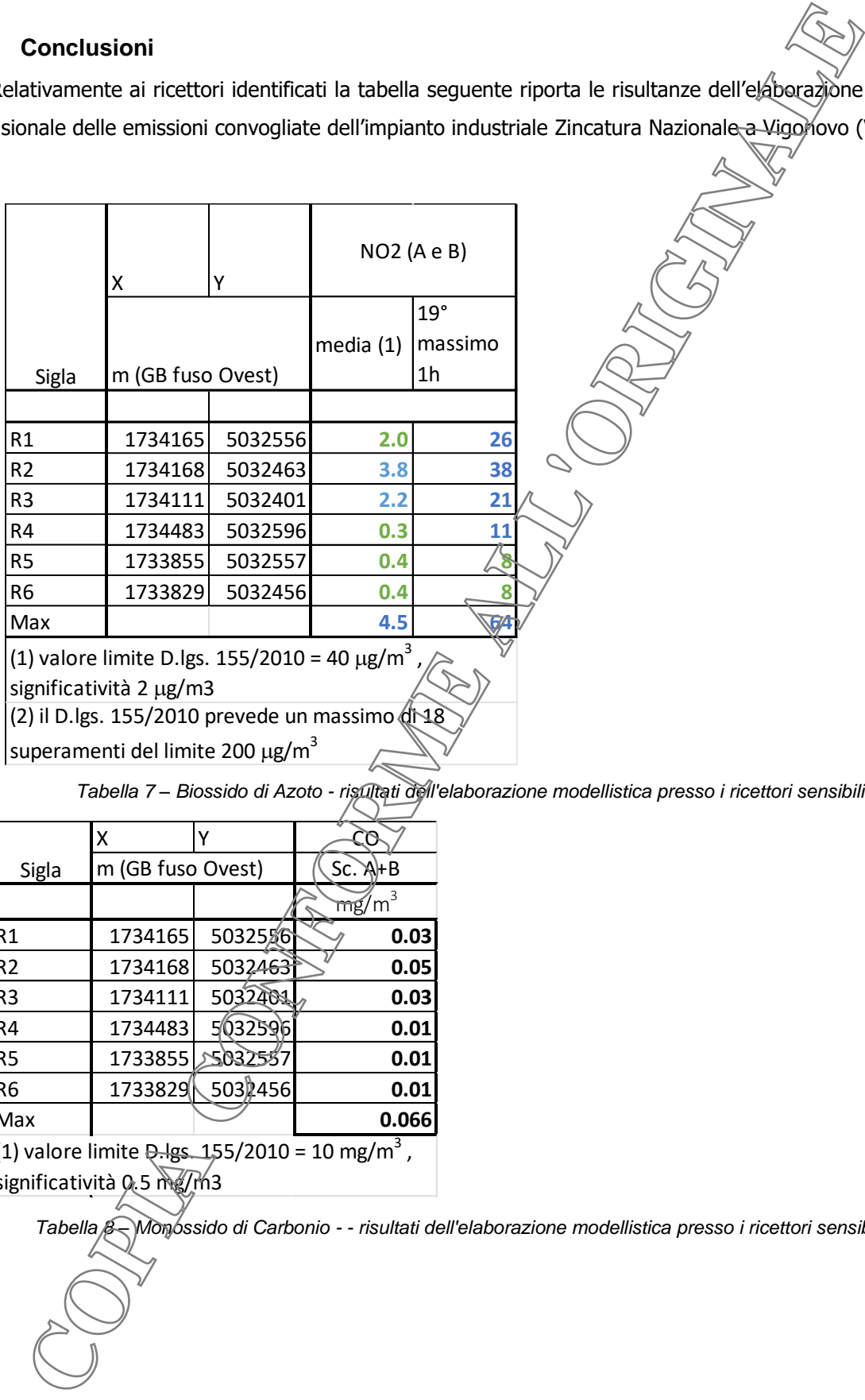

*Tabella 7 – Biossido di Azoto - risultati dell'elaborazione modellistica presso i ricettori sensibili*

<span id="page-21-1"></span>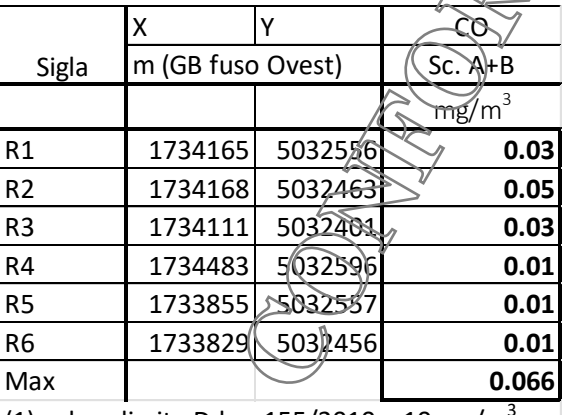

(1) valore limite  $Q$ -lgs. 155/2010 = 10 mg/m<sup>3</sup>, significatività  $0.5$  mg/m3

<span id="page-21-2"></span>*Tabella 8 – Monossido di Carbonio - - risultati dell'elaborazione modellistica presso i ricettori sensibili*

|                | x                     |         | HCI   | HNO3  | CR III | CR VI |  |
|----------------|-----------------------|---------|-------|-------|--------|-------|--|
| Sigla          | m (GB fuso Ovest)     |         | media | media | media  | media |  |
|                | Valore di riferimento |         | 20    | 52    | 5      | 0.1   |  |
| R1             | 1734165               | 5032556 | 0.4   | 0.1   | 0.03   | 0.001 |  |
| R <sub>2</sub> | 1734168               | 5032463 | 0.5   | 0.1   | 0.02   | 0.001 |  |
| R <sub>3</sub> | 1734111               | 5032401 | 0.6   | 0.2   | 0.04   | 0.001 |  |
| R4             | 1734483               | 5032596 | 0.2   | 0.1   | 0.02   | 0.002 |  |
| R <sub>5</sub> | 1733855               | 5032557 | 0.4   | 0.2   | 0.04   | 0,00  |  |
| R <sub>6</sub> | 1733829               | 5032456 | 0.4   | 0.2   | 0.04   | \በበኆ  |  |
| Max            |                       |         | 0.6   | 0.2   | 0.04   |       |  |

<span id="page-22-0"></span>*Tabella 9 - Risultati dell'applicazione modellistica per i parametri: HCl, HNO3, Cr (III) e Cr (VI)*

Nella tabella seguente i valori della modellizzazione relativi alla media annua di biossido di Azoto sono sommati al valore di background rilevati presso la stazione di qualità dell'aria di Mandria (Padova)

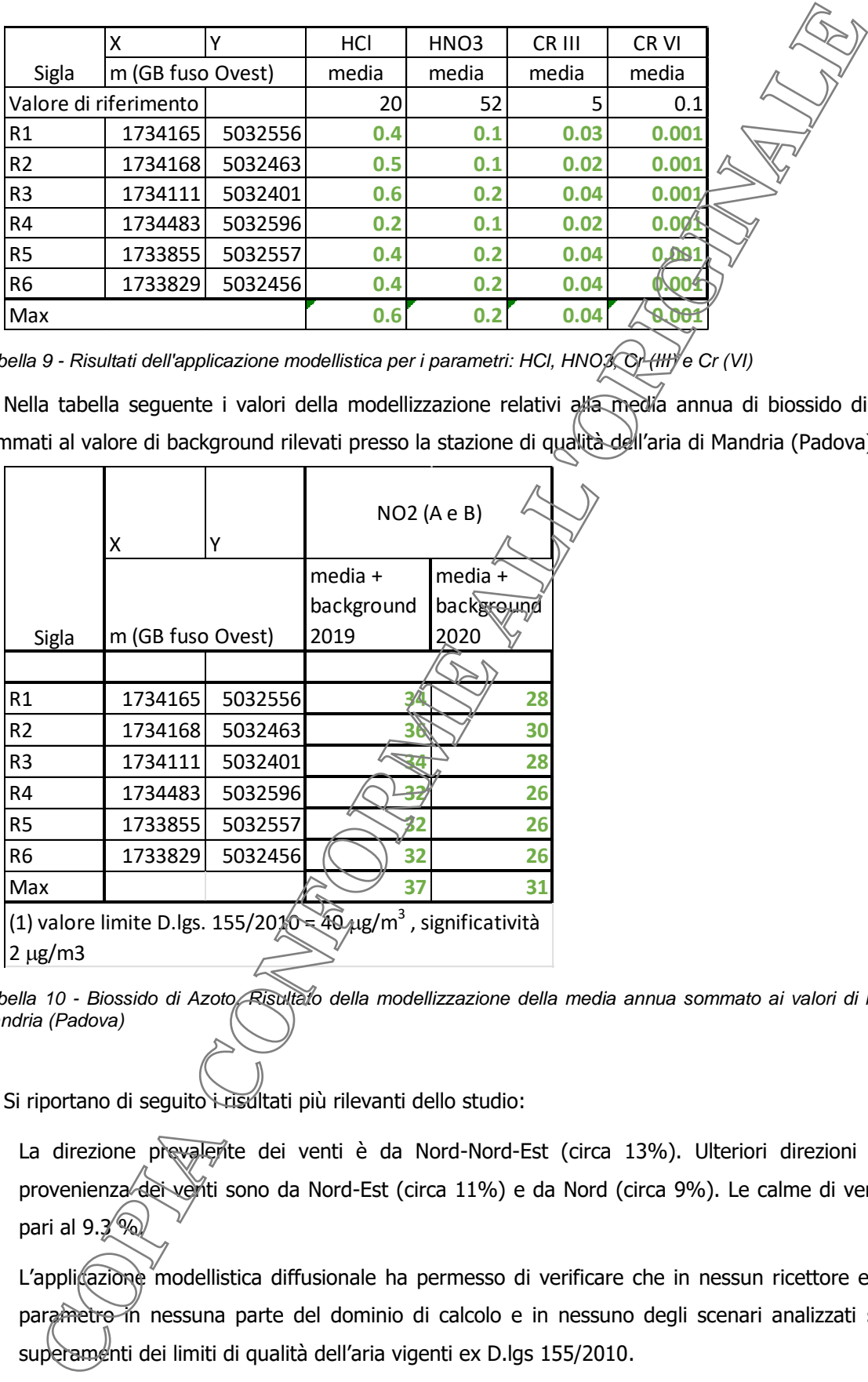

<span id="page-22-1"></span>*Tabella 10 - Biossido di Azoto. Risultato della modellizzazione della media annua sommato ai valori di background a Mandria (Padova)*

Si riportano di seguito i risultati più rilevanti dello studio:

- 1) La direzione prevalente dei venti è da Nord-Nord-Est (circa 13%). Ulteriori direzioni frequenti di provenienza dei venti sono da Nord-Est (circa 11%) e da Nord (circa 9%). Le calme di vento risultano pari al  $9.3\%$
- 2) L'applicazione modellistica diffusionale ha permesso di verificare che in nessun ricettore e per nessun parametro in nessuna parte del dominio di calcolo e in nessuno degli scenari analizzati si realizzano superamenti dei limiti di qualità dell'aria vigenti ex D.lgs 155/2010.
- 3) Le concentrazioni al suolo di monossido di Carbonio nei due scenari emissivi analizzati e su tutto il territorio non supera mai la soglia di significatività valutata come il 5 % del limite di legge delle linee guida ANPA del 2001.
- 4) Per quanto riguarda i parametri HCl, HNO3, Cr (III) e Cr (VI) i risultati dell'applicazione modellistica sono stati confrontati con i valori di riferimento delle linee quida H1 dell'agenzia di protezione ambientale del Regno Unito. In nessun caso osserviamo superamenti dei valori di riferimento e neanche della soglia di significatività intesa come il 5% del valore di riferimento
- 5) Sommando i valori della media annua di NO2 ottenuti dall'applicazione modellistica prevedendo entrambi i cogenerati attivi al valore di background misurato presso la stazione ARPAV di Mandria (Padova) non vengono superati i limiti di legge vigente d.lgs. 155/2010.

Concentrazion al suolo di monosido di Carbonio nei due scenari emissivi analizzati: Sachija<br>
Su zoni.<br>
Su zoni.<br>
Consumers mai la soglia di significatività valutata come il 5 % del limite di legge delle poete<br>
al 2001.<br>
Ce

## <span id="page-24-0"></span>**7 INPUT FILES DEL MODELLO**

Non sono stati allegati i files di input del modello che consistono in

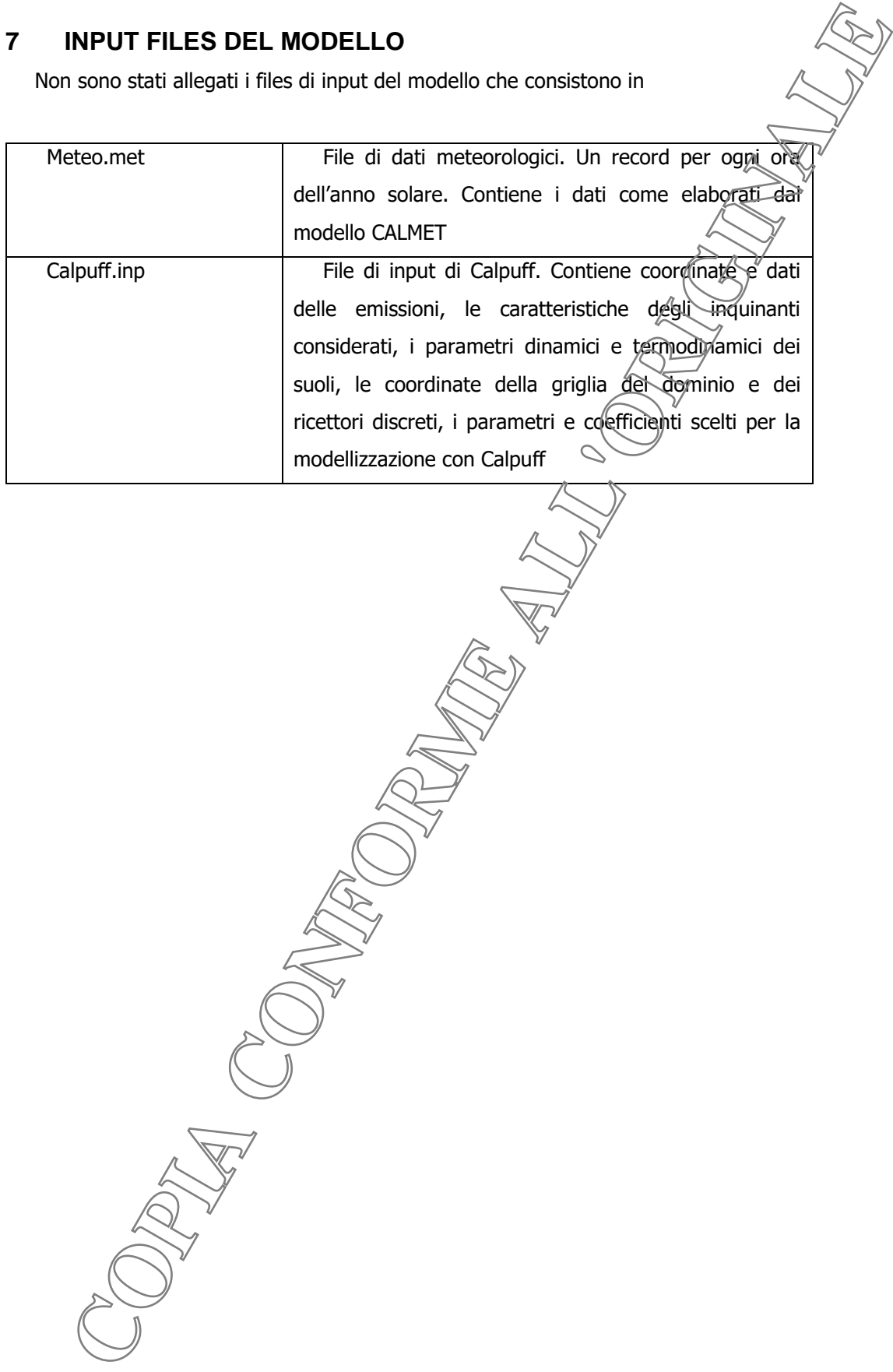

## <span id="page-25-0"></span>**8 BIBLIOGRAFIA**

- <sup>(1)</sup> ANPA, Ministero dell'Ambiente e della Tutela del Territorio (18 giugno 2001) Linee guida V.I.A. Parte Generale
- <sup>(2)</sup> ARPA Veneto, (2021) "Qualità dell'aria 2019 Relazione tecnica Provincia di Padova".
- **(3)** ARPA Veneto, (2022) "Qualità dell'aria 2020 Relazione tecnica Provincia di Padova".
- **(4)** ARPA Veneto, (2021) "Relazione tecnica di Qualità dell'aria Provincia di Padova 10/02/2020 03/05/2020 Emergenza Covid-19 – Fase1"
- **(5)** D.Lgs. Governo n° 152 del 03/04/2006. Norme in materia ambientale.
- **(6)** D.Lgs. del 13 agosto 2010 n. 155 "Attuazione della direttiva 2008/50/CE relativa alla qualità dell'aria ambiente e per un'aria più pulita in Europa".
- **(7)** Scire J.S., Robe F.R., Fernau M.E., Yamartino R.J. (1999) A User's Guide for the CALMET Meteorological Model. Earth Tech, Internal Report.
- **(8)** Scire J.S., Strimaitis J.C., Yamartino R.J. (2000) A User's Guide for the CALPUFF Dispersion Model. Earth Tech, Internal Report.
- <sup>(9)</sup> U.S. ENVIRONMENTAL PROTECTION AGENCY, Office of Air and Radiation, Office of Air Quality Planning and Standards (1996) "Guideline of Air Quality Models"
- **(10)** RTI CTN\_ACE 2/2000 "I modelli nella valutazione della qualità dell'aria"
- **(11)** RTI CTN\_ACE 4/2001 "Linee guida per la selezione e l'applicazione dei modelli di dispersione atmosferica per la valutazione della qualità dell'aria"
- **(12)** WHO 2000, "Air quality Guidelines for Europe", second edition
- **(13)** ARPAV, 2020 "Orientamento operativo per la valutazione dell'impatto odorigeno nelle istruttorie di Valutazione Impatto Ambientale e Assoggettabilità"
- **(14)** Legge n° 615 del 13/07/1966 *"Provvedimenti contro l'inquinamento atmosferico".*
- **(15)** Decreto Presidente della Repubblica n° 322 del 15/04/1971 *"Regolamento per l'esecuzione della [L. 13 luglio](wsis://ars/loadpage?266a0615.900.htm)  1966, n. 615, recante provvedimenti contro l'inquinamento atmosferico, limitatamente al settore dell'industria".*
- **(16)** Decreto Ministeriale del 12/07/1990 *"Linee guida per il contenimento delle emissioni degli impianti industriali e la fissazione dei valori minimi di emissione".*
- **(17)** Decreto Presidente Repubblica n° 203 del 24/05/1988 *"Attuazione delle direttive CEE numeri [80/779,](wsis://ars/loadpage?380l0779.900.htm) [82/884,](wsis://ars/loadpage?382l0884.900.htm) 84/360 e 85/203 concernenti norme in materia di qualità dell'aria, relativamente a specifici agenti inquinanti, e di inquinamento prodotto dagli impianti industriali, ai sensi dell'art. 15 della legge 16 aprile 1987, n. 183".* **COULTRA CONTRACE CONTRACE CONTRACE CONTRACE CONTRACE ALLE THE SECTION AND THE CONTRACT CONTRACT CONTRACT CONTRACT CONTRACT CONTRACT CONTRACT CONTRACT CONTRACT CONTRACT CONTRACT CONTRACT CONTRACT CONTRACT CONTRACT CONTRAC**
- **(18)** D.Lgs. 13 agosto 2010, n.155 "Attuazione della direttiva 2008/50/CE relativa alla qualità dell'aria ambiente e per un'aria più pulita in Europa"
- **(19)** U.K. Environment Agency , 2010, "Horizontal Guidance Note H1"